# E40 **Designing Applications to Web-enable IMS**

Suzie Wendler

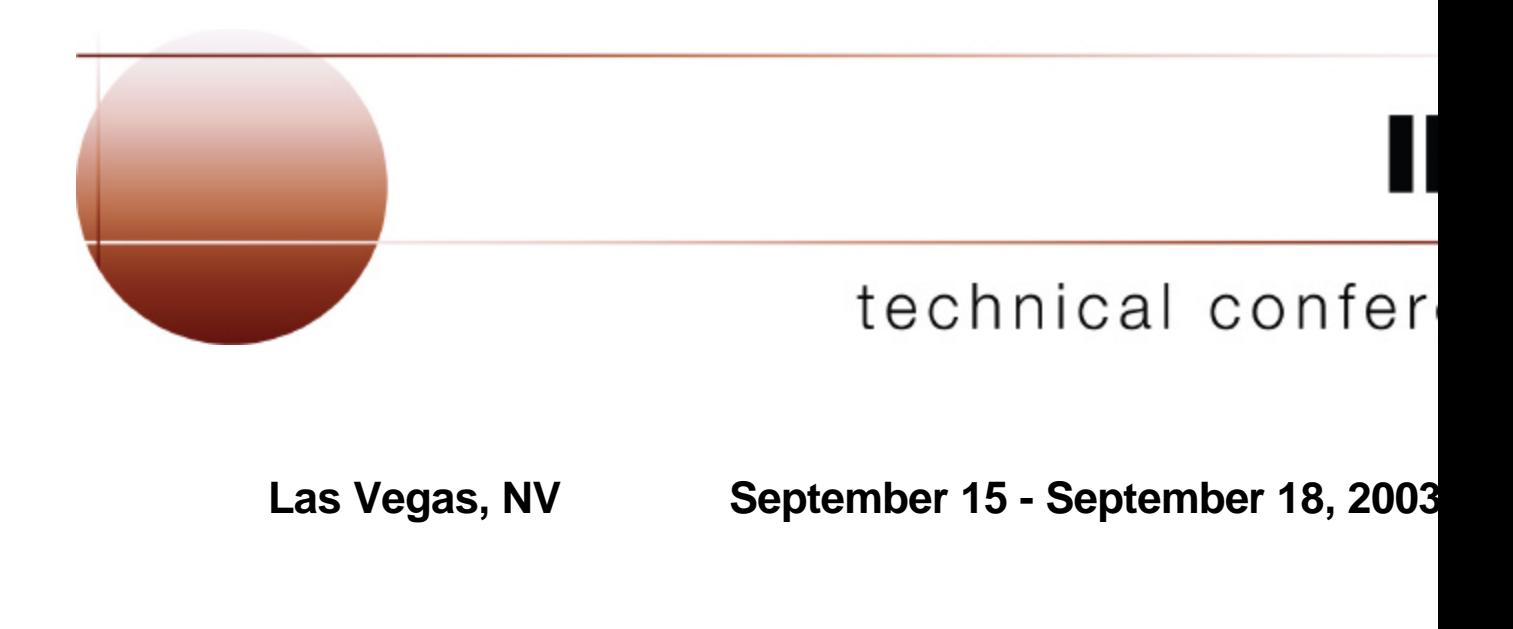

### **The Environment**

**Network requirements - SNA or TCP/IP** 

## **Application requirements**

- **Direct connection model vs. Messaging and Queuing model**
- **E** Access to transactions versus direct access to data
- **Inquiry (read-only) or Update**
- **Simplicity or extensibility**

## **Development requirements**

- **Programming language**
- Skill
- Cost Build versus Buy and Modify
	- **F** Toolkits

## **Define the Environment ...**

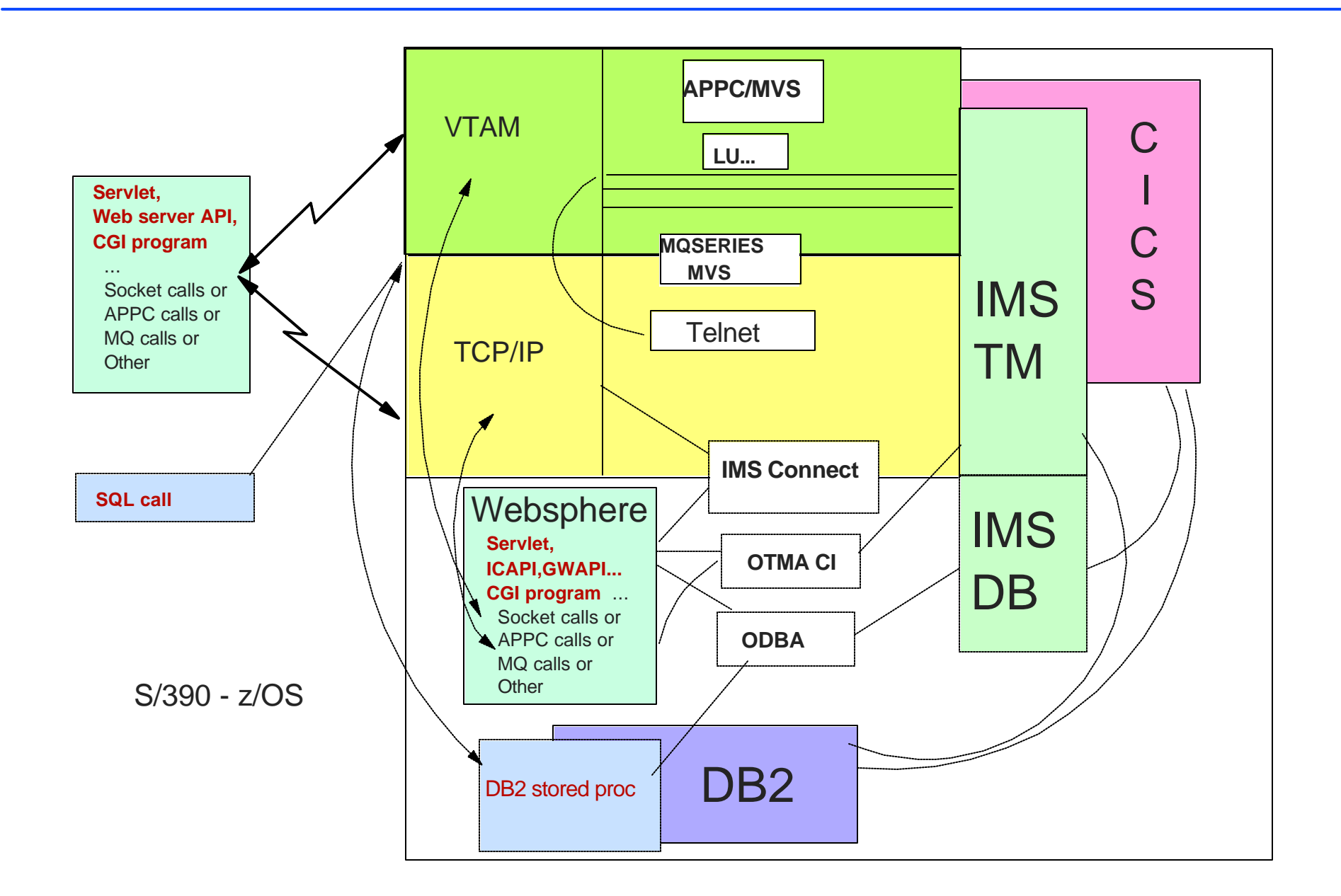

# **Application Requirements**

### **Direct Connection Model (transactions)**

#### ■ Characteristics

- **Processing begins only if connections can be established**
- **Immediate notification of problems** 
	- Error indicators sent in the case of failures

**• Most popular types of support** 

- **3270 emulation Traditional interface**
	- SNA=EHLLAPI, TCP/IP=TN3270

#### **Program-to-Program support**

- SNA=APPC, TCP/IP=Sockets
- Interactive processing
- Output messages can be sent before/after IMS syncpoint
	- Remote programs can affect whether or not commit occurs

# **Application Requirements ...**

### **Messaging and Queuing Model (transactions)**

#### ■ Characteristics

- **Processing occurs whether or not a connection is made** 
	- Assured delivery of messages (inbound/outbound) when components and/or network are available

■ Support

- ► MQSeries
	- Remote program is not sensitive to the network type
		- MQ provides its own high-level standard API
		- Same applications can be deployed on TCP/IP or SNA

### **Direct Connection (database)**

- ODBA interface (Open DataBase Access)
	- Programs that issue database calls must reside on the same MVS as IMS

### **3270 emulation**

- **Straightforward and simple** 
	- IMS is unaware that the access is from the Web
- **Traditional IMS communication model**

## **Initial Web approaches to 3270 emulation**

- **Some browsers packaged 3270 emulators in the browser**
- **Some software mapped 3270 data streams to HTML**

### **Java-based approach**

- **Applet provides 3270 emulation at the browser when needed**
- **Products / tools** 
	- ► Websphere Host Integration Solution http://www-3.ibm.com/software/webservers/hostintegration/
	- **ResQNet www.resqnet.com**
	- Jacada www.jacada.com

```
\blacktriangleright ...
```
# **Starting Simple - 3270 emulation ...**

### **Application Considerations**

#### **IMS**

- Applications execute "business as usual"
- ► Connection to IMS is SLU2 through a Telnet server
- **Traditional commit model (commit-then-send)**

#### **Remote program**

- **DIDER** Understand emulation package and any restrictions
- **Determine interaction requirements for communication** 
	- Emulation-only with browser front-end screens versus
	- More complex application interfaces

#### **Setup and Configuration**

- **F** Telnet uses the concept of pooled LUs
	- Are the IMS applications sensitive to LTERM name?

# **Starting Simple - 3270 emulation...**

### **Benefits**

- **Straightforward implementation** 
	- Quick and easy from an IMS perspective
- **IMS** continues to communicate using SNA LU2 protocols
	- Web browser does sees more than just a "green screen"
		- Customized web screens
- **Easy way to web-enable existing 3270-based transactions** 
	- ► 3270 attributes and interaction

#### **Why consider any other solution?**

**Need for greater extensibility and a solution based on something** other than 3270 emulation

# **Direct Connection - SNA (APPC)**

### **Benefits**

- **IMS TM supports APPC natively with a choice of capabilities** 
	- Implicit IMS functions as the partner program
		- IMS applications continue to use DL/I calls
	- **Explicit the IMS application program directly controls** the communication sequence using APPC calls
	- Synchronization levels (none, confirm, syncpoint)
	- Commit modes (synchronous, asynchronous)
- The remote program uses a standard well-defined interface
	- **Connectivity using APPC has been for many years**
- Several existing solutions available from IBM and other vendors

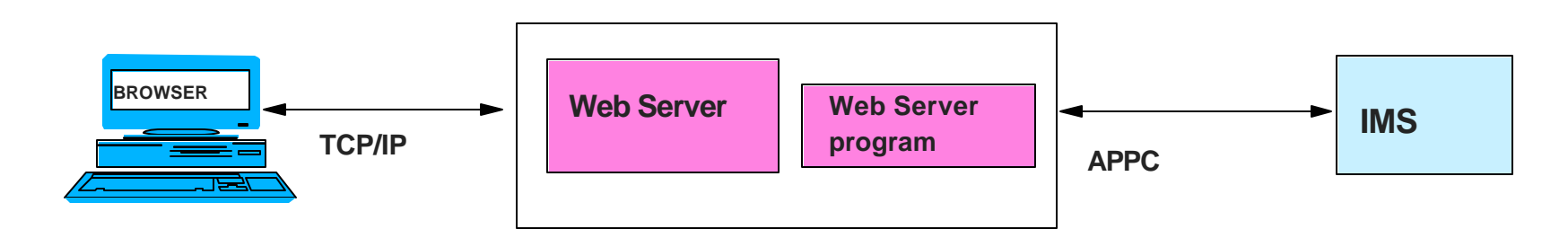

# **Direct Connection - TCPIP**

## **Benefits**

- **IMS Connect provides the capability for existing IMS applications to** be invoked using standard TCP/IP socket calls
	- The capability is flexible and extensible for capacity and performance requirements
	- Exit interfaces are provided for modification and tailoring to a specific environment's needs
	- **IMS** application programs do not have to be modified
		- Continue to use the DL/I call interface
- **Remote Programs** 
	- ► Have a direct connection capability to the IMS environment
	- Are provided with a documented, standard interface

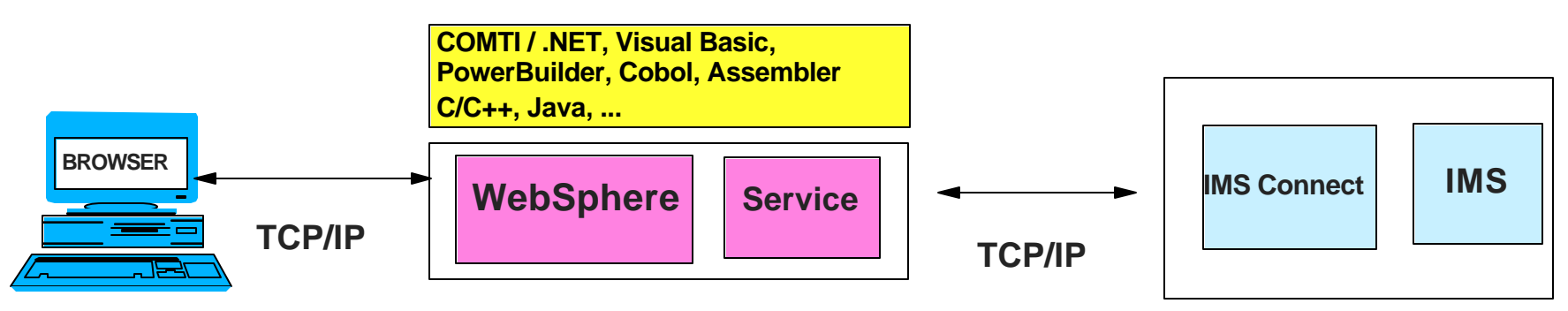

# **Messaging and Queuing - MQSeries**

### **Benefits**

MQSeries provides a programming interface that can be deployed across multiple platforms on different types of networks

#### ■ Adapter

- ► Uses the ESS interface
- The IMS application uses explicit MQ calls to get/put messages in MQ with syncpoint coordination in IMS
- ► Calls to MQ, DB2 and IMS in the application are considered one UOW

#### **Bridge**

- ► Uses the OTMA interface
- Coordinates message transfer between the MQ queue and the IMS message queue
- Allows the application to use DL/I to access the messages

### **Design considerations that pertain to:**

- **APPC** applications
- **OTMA** clients
	- ► IMS Connect for TCP/IP socket applications
	- **MQSeries,**
	- ► OTMA CI
	- $\blacktriangleright$  ...

Note: the subsequent pages provide overall design considerations when comparing the different protocols/clients. They do not go into the details of application design.

### **Input Message Format**

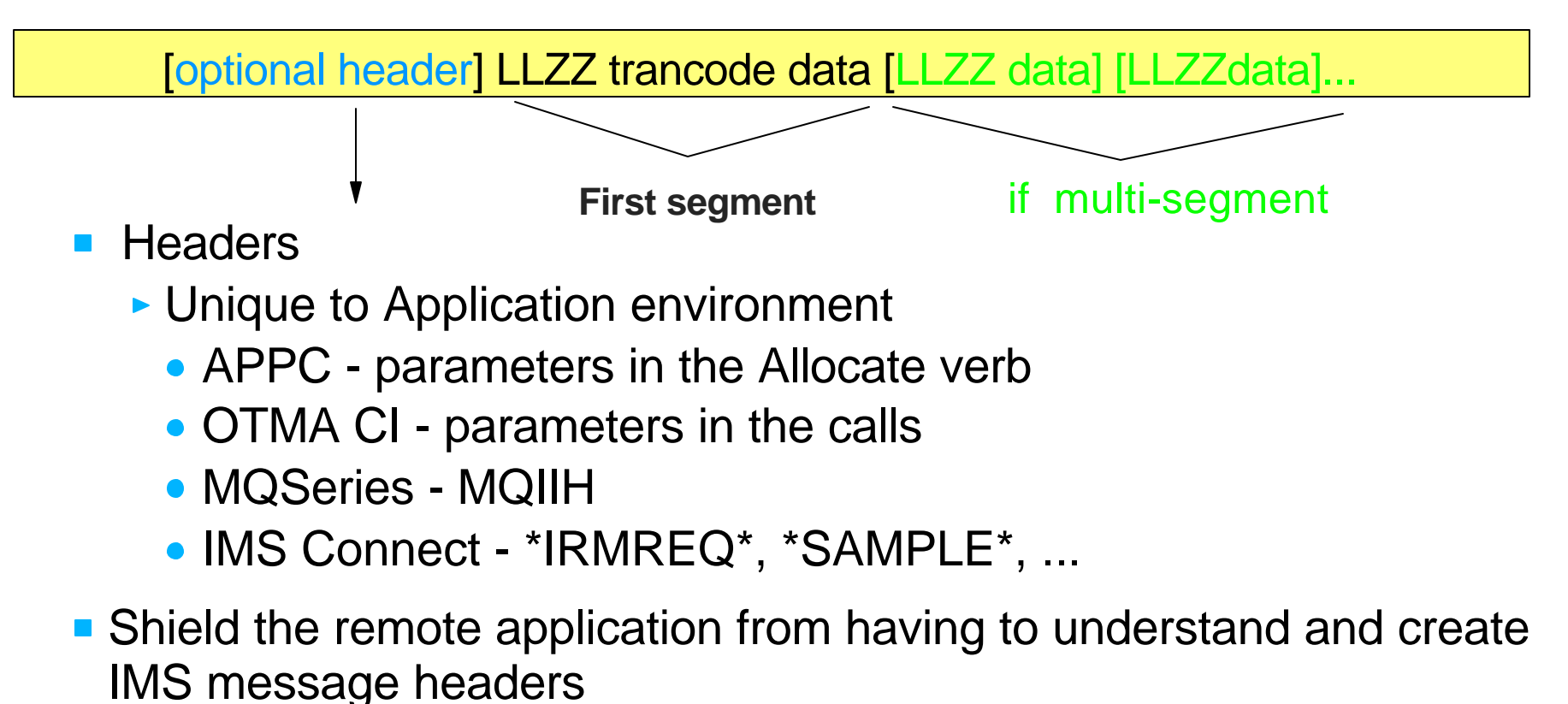

- **Provide a way to influence the interaction with IMS** 
	- Commit mode and synclevels, Overrides (lterm, etc.), Timeouts...

## IMS Connect

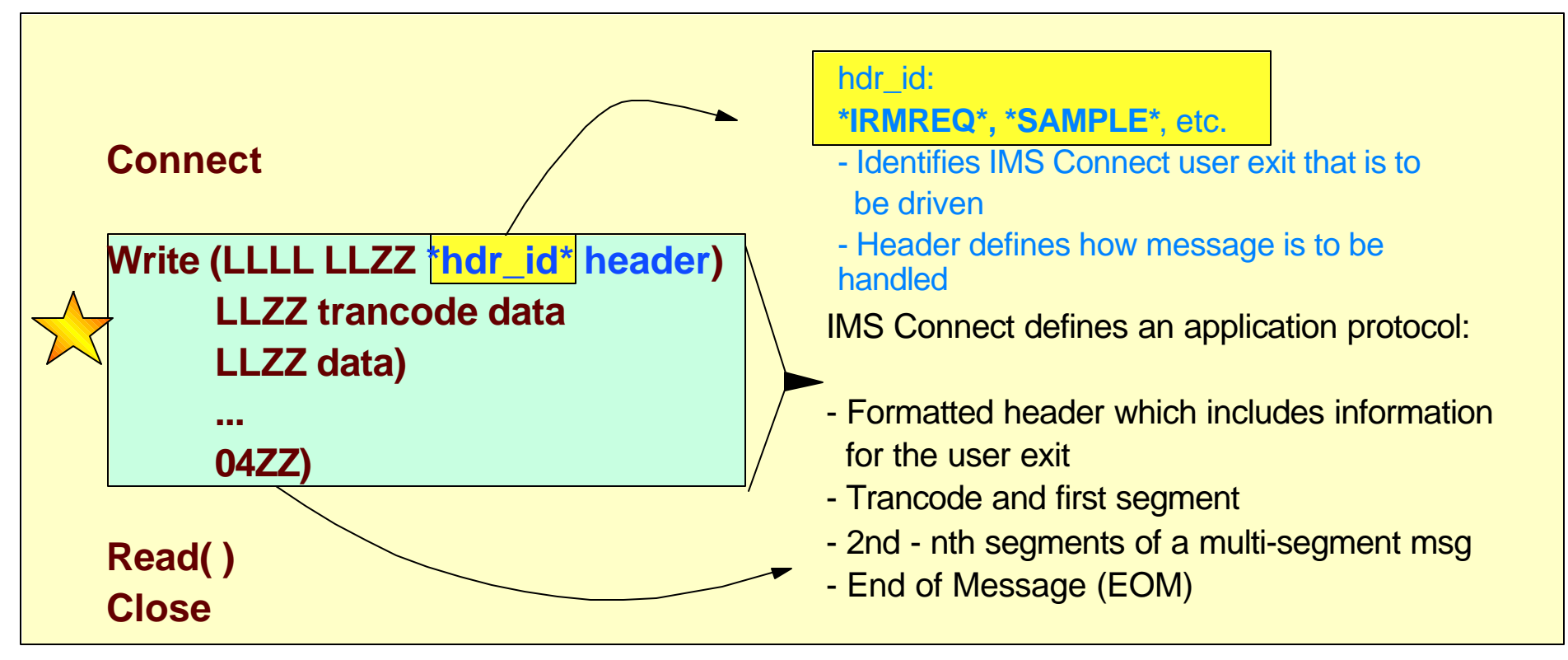

**Sending just one write with all the data improves performance over multiple writes**

**To prevent multiple writes from causing performance problems with IMS Connect, make sure the IMS Connect PORT statement specifies NODELAYACKS**

#### **IOPCB output reply messages**

- **Single segment: ISRT IOPCB (LLZZ data)**
- Multi-segment: ISRT IOPCB (LLZZ data), ISRT IOPCB (LLZZ data)...
- **Multiple messages: ISRT PURGE, ISRT PURGE, ...** 
	- $\triangleright$  APPC
		- Synchronous: First message is sent synchronously, subsequent messages are sent asynchronously
		- Asynchronous: All messages are sent asynchronously

#### $\triangleright$  OTMA

- Send-then-commit: Messages are sent as one multi-segment message
	- Purge is ignored, only one output message per commit scope
- Commit-then-send: Messages are sent as separate messages

# **Data Sensitivity**

### **MFS is not invoked**

- **Remote programs send/receive data in the "raw" form used by the** IMS application program in the IOAREA
	- ▶ Determine what this data looks like

### **3270 attributes**

- Understand how they are used, if at all, by the IMS application
- If necessary, they can be sent as data in the data stream
	- ► Remote program(s) will need to deal with this
		- E.g., highlight, color, redisplay of data, ...
	- ► Can add complexity to the remote program
- May be a reason for a specific application to be web-enabled using a solution like Host On Demand

## **Sensitivity to MOD/LTERM name in the IOPCB**

#### **Default LTERM name**

- APPC partner\_lu name
- OTMA Tpipe name

#### **Default MOD name**

- $\blacktriangleright$  blanks
- **To override defaults** 
	- APPC implement DFSLUEE0 (LU 6.2 Edit Exit Routine)
	- OTMA specify value in message prefix (differs per OTMA client)
		- OTMA CI: in the verb parameters
		- MQ: in the MQIIH header
		- IMS Connect: in the message exits or in the header

# **Timing Considerations**

## **Timing out**

- How long should a process wait?
	- What action should be taken when a timeout occurs?
- **Setting timeout values** 
	- $\triangleright$  APPC
		- In IMS: APPCIOT value in DFSDCxxx
			- Times out waits on the IMS side
		- In remote program, this is based on
			- Verb used: receive, prepare\_to\_receive, etc.
			- Specific implementation: post\_on\_receipt, blocking wait, etc.
	- $\triangleright$  OTMA
		- MQ program MQGET with timeout or wait interval
		- IMS Connect timeout value in the configuration
			- IMS Connect client program timer value in header
			- PQ54020/ PQ66542 / PQ67660

### **Provides a greater level of granularity for timeout settings**

- -IRM\_TIMER value in IRM header
- -Time values:
	- no wait, wait indefinitely, .01-95 sec, 1-60 sec, 1-60 min
- Specified by the client program and affects
	- RESUME TPIPE
	- SEND ACK/NAK
	- SEND of data
- Also affects:
	- HWSIMSO0, HWSIMSO1, HWSJAVA0,
	- HWSSMPL0, HWSSMPL1

### **When setting value, consider appropriate wait time for IMS to return data to IMS Connect**

- Defaults
	- RESUME TPIPE and associated ACK: 0.25 seconds
	- All other SENDs: HWSCFGxx TIMEOUT value

### **Each client SEND can specify a different value**

- Guidelines
	- SEND of trancode+data or data only, or SEND of ACK associated with RESUME TPIPE Set value to reflect the wait time in IMS Do not use X'E9' - no wait SEND of ACK/NAK associated with last output message Set value to X'E9' - no need to wait SEND of RESUME TPIPE Value depends on AUTO, NOAUTO or SINGLE option

## **These levels control the interaction between the IMS environment and the remote/calling program**

**None** - assumes the partner received the message

- No acknowledgement required
- **Confirm** requests acknowledgement of message receipt
	- **Allows greater integrity and interaction**

**Syncpoint** - implements the support for distributed commit

- **Ensures all partners go through commit/backout**
- Supported by APPC and OTMA in IMS
	- Ability to use support depends on environment of calling program

# **Commit Scopes and Implications**

## *Asynchronous (APPC) - Commit-then-Send (OTMA)*

- **Reflects traditional IMS processing model** 
	- Message sent as a result of a successful commit
	- **Input and output messages are enqueued**
	- **Has restrictions on transaction types** 
		- **APPC requests cannot access:** 
			- **Response mode, Conversational, or IFP transactions**
		- **OTMA requests cannot access:** 
			- **Conversational or IFP transactions**

## *Synchronous (APPC) - Send-then-Commit (OTMA)*

- **APPC/OTMA can access all transaction types**
- **Remote program waits for a reply** 
	- **Terminating tran without a reply can result in DFS2082 msg**
	- **IMS sends the output reply before commit**
- When used with synchronization level  $=$  confirm
	- **Remote program controls when/if the commit occurs in IMS** 
		- **Impacts dependent region occupancy and database locks**
- $\blacksquare$  Must be used if synchronization level  $=$  syncpoint

# **Asynchronous Output**

### **Asynchronous output support**

- Alternate TP PCBs (ALTPCB) messages
- Queued commit-then-send reply messages (IOPCB) that could not be sent back on the original connection

### **APPC**

- Destination is specified in CHNG call or through use of LU6.2 descriptors
- Remote program is written to ACCEPT the connection, RECEIVE the message, and ACK back to IMS

#### **MQSeries**

- Requires OTMA exits
	- Pre-Routing Exits (DFSYPRX0)
	- Destination Resolution Exit (DFSYDRU0)
		- Specifies destination and MQ header

## **Asynchronous Output ...**

### **IMS Connect**

- IMS environment IMS V7/V8
	- IMS application ALTPCB destinations
		- $-$  Specify a destination  $=$  tpipe name  $=$  client id
	- IMS OTMA Exits needed for ALTPCB output
		- Prerouting Exit Routine (DFSYPRX0)
		- Destination Resolution Exit Routine (HWSYDRU0)
- Remote client environment
	- **Retrieve messages**

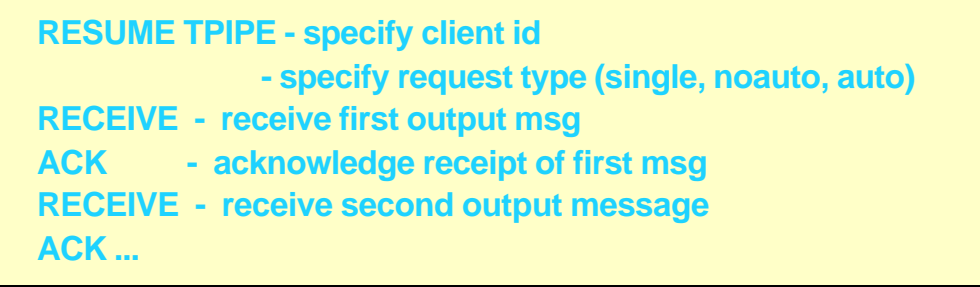

# **Program-to-Program Switches**

### **Transfer responsibility of replying to the IOPCB**

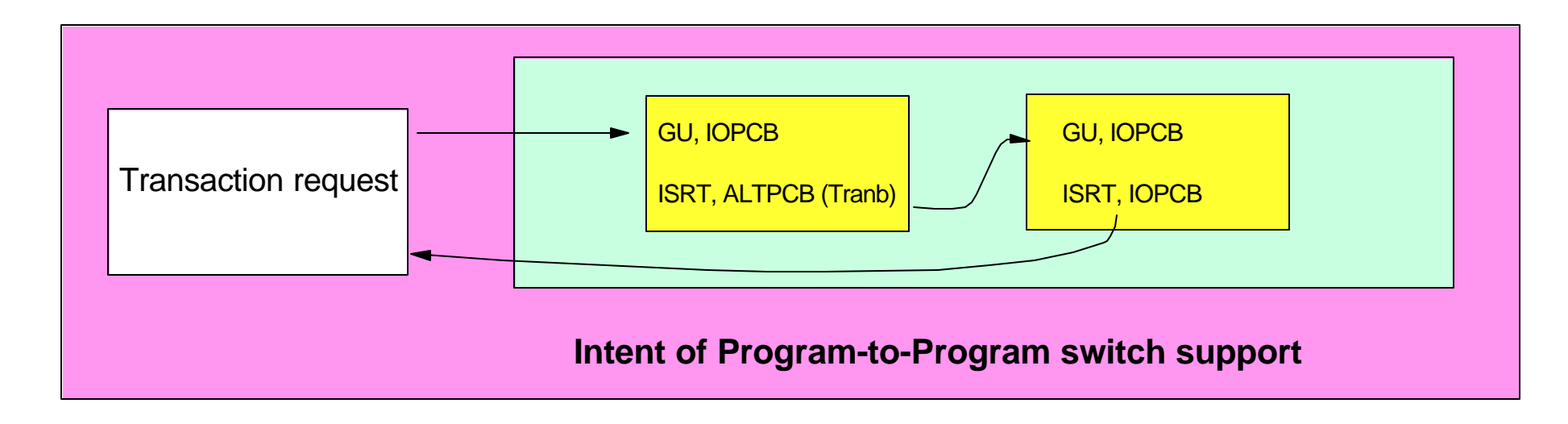

- **IMS** transaction chain
	- ► Can involve multiple transactions e.g., A -> B -> C ....
	- ► Can be sent across an MSC link
- **The Remote transaction request can be** 
	- Asynchronous / Commit-then-send
	- Synchronous / Send-then-commit

# **Program-to-Program Switches ...**

#### **Asynchronous conversations/commit-then-send requests**

**Remote program design accounts for a reply to be sent asynchronously** or expects no reply

### **Synchronous conversations / send-then-commit requests**

**Remote program waits for a reply that is sent back via the IOPCB** 

#### ■ Considerations:

- Are the ALTPCBs defined as express?
	- IOPCB replies from express PCB trans do not satisfy the synchronous APPC/OTMA request
- Does the receiving tran spawn more than one transaction?
	- Are the switched-to transactions response/non-response mode?

**Depending on the protocol used, behavior may differ** 

# **Program-to-Program Switches ...**

### **Pgm-to-pgm switch and synchronous requests**

#### **3270 devices/emulators**

► Synchronous equates to response-mode

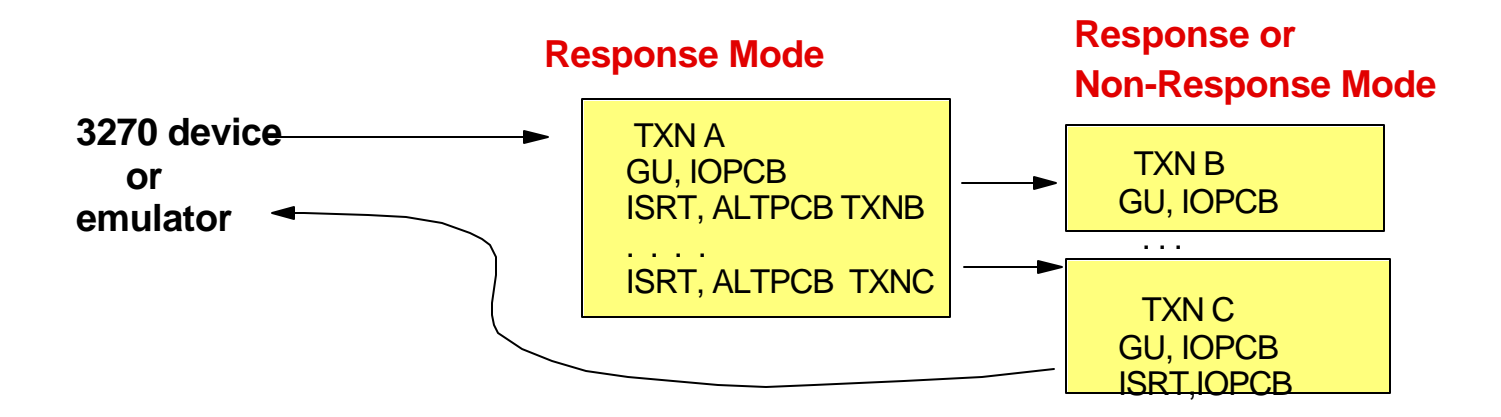

#### **Remote Device either:**

- A. Receives response message from any spawned transaction that responds to the IOPCB
	- **OR**
- B. HANGS, if no transaction responds to the IOPCB
	- DFS2802 sent only if TXN A does not respond AND does not spawn another transaction

**Pgm-to-pgm switch and synchronous requests**

■ APPC - based on the APPCASY=<u>Y</u> | N (PQ17309/PQ19930) OTMA - based on the OTMAASY=Y | N (PQ57868)

- ► Relies on accurate transaction specification
	- Response mode versus Non-Response mode
	- Way to control which spawned transactions are eligible to reply to the synchronous request
- **Affects APPC synchronous/OTMA Send-then-Commit messages**
- **APPCASY** is specified in DFSDCxxx OTMAASY is specified in DFSPBxxx
	- Global specification

#### **Pgm-to-pgm switch and synchronous requests...**

- **APPC: APPCASY=Y (default)** OTMA: OTMAASY=Y (needs to be set if desired)
	- **Responsibility for synchronous reply is given to response-mode** transaction, else DFS2082

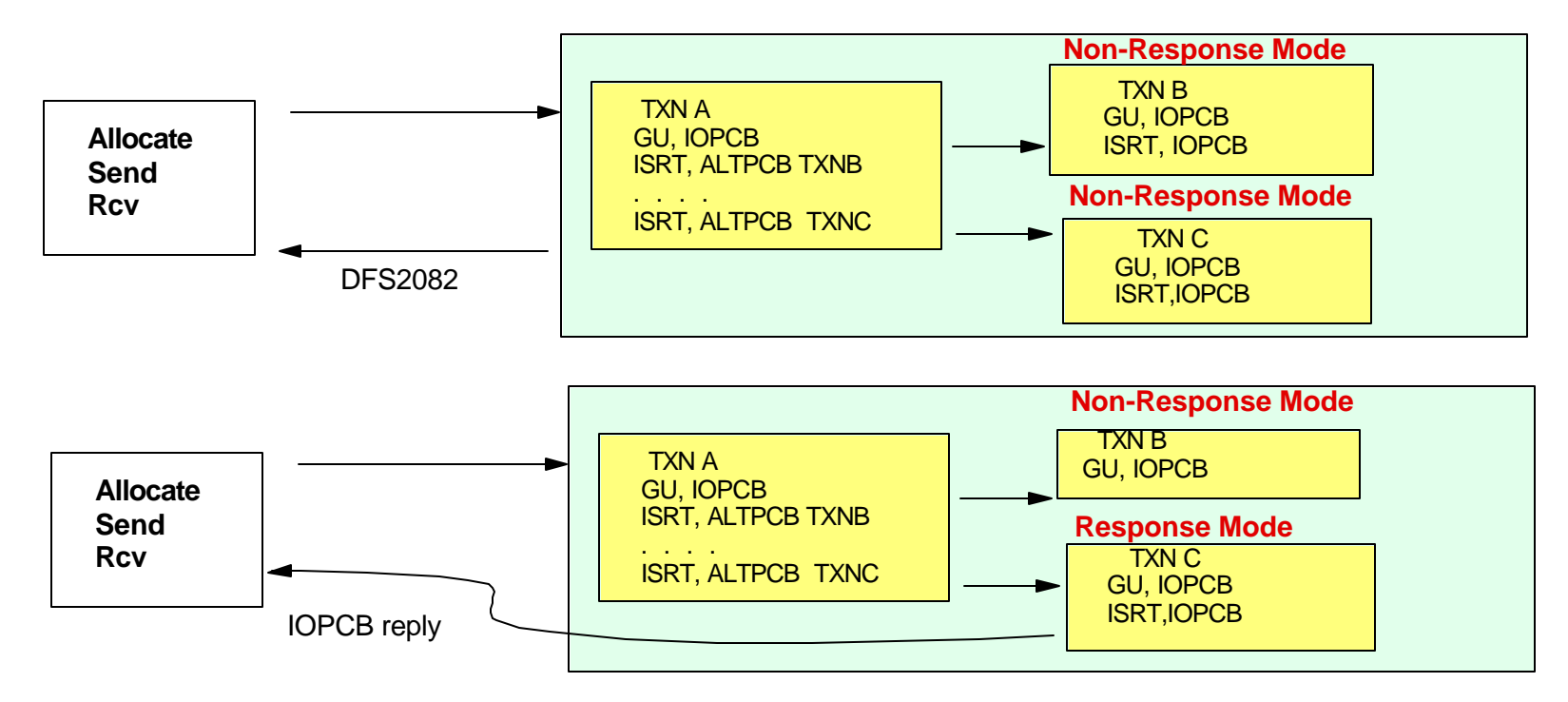

### **Pgm-to-pgm switch and synchronous requests**

**APPC: APPCASY=N** (needs to be set if desired) OTMA: OTMAASY=N (default for OTMA)

**Responsibility for the synchronous reply is given to the first** spawned transaction that goes through commit

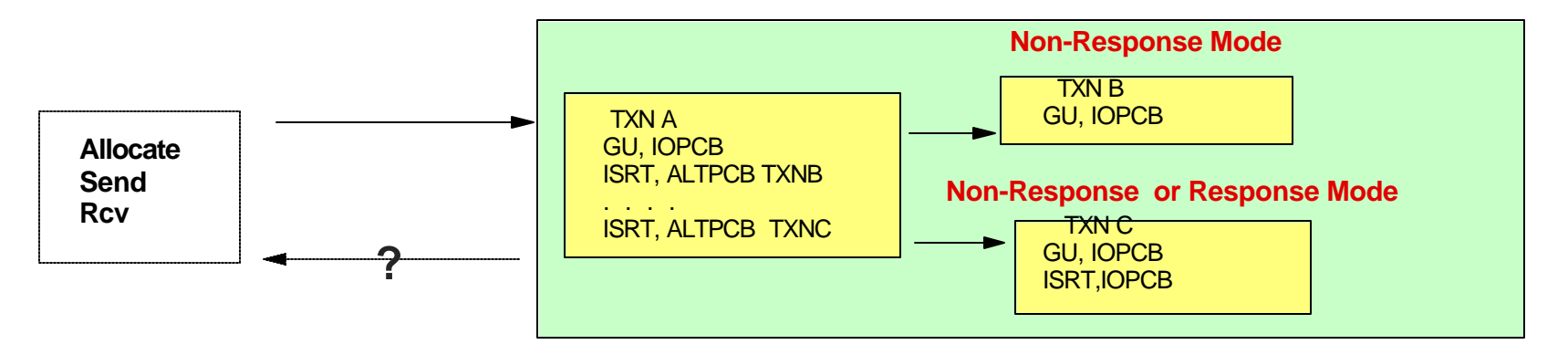

Check to make sure PQ37780 is in your system to prevent a hang condition:

- Without PQ37780, if TXNB completes first, then the request will hang since there is no iopcb reply
- With PQ37780, if TXNB completes first, then a DFS2082 is sent
- If TXNC completes first, the IOPCB reply is sent

ı

### **IMS Conversational transaction processing**

- **Access to IMS Conversational transactions is supported**
- Remote program keeps track of the interaction
	- **Maintains synchronous / send-then-commit requests**
	- **Follows the rules provided by the environment** 
		- APPC and OTMA clients differ
		- Cannot use certain commands to control the conversation, e.g., /HOLD, /RELEASE, etc.
			- May impact online change procedures

# **IMS Conversational Transactions ...**

## **APPC**

- Straightforward support IMS keeps track of both the IMS and the APPC conversation
- **Remote program must maintain a synchronous conversation** 
	- ► Each send/receive invokes an iteration of the IMS conversation

## **OTMA**

- IMS provides information to the OTMA client (MQ, IMS Connect)
	- Conversation state and conversation id
- **Relies on the OTMA client/remote pgm to manage the conversation** 
	- **OTMA client can choose to externalize this to remote programs**
- **Remote programs** 
	- **Must use Send-then-Commit requests**
	- Check for conversation state and save/pass the conversation id

# **Design for Failure**

### **Direct Connection Model (transactions)**

- **Designing for failure (when transactions in IMS do updates)** 
	- Did the commit occur in IMS?
		- Depends on
			- Commit mode (commit-then-send vs send-then-commit)
			- Synchronization level (none vs confirm vs syncpoint)
			- Whether any output messages have been received
		- Possible actions for the web/client program
			- Act on error indicators
			- Provide the ability to send an inquiry
	- On the IMS side review exit routines
		- DFSCMUX0 can choose to retain the output reply on a connection failure and send it later/elsewhere
		- DFSNDMX0 can choose to preserve the input message when the IMS application abends

# **Designing for Failure ...**

### **Messaging and Queuing Model**

- **Designing for failure** 
	- Determine what messages could go to the dead-letter queue
	- ► Decide on specifying timeout values
		- What happens to delayed messages?
	- $\blacktriangleright$  If a web server program times out waiting for a message reply
		- Did the commit occur in IMS?
		- Is there a forthcoming output reply that needs to be handled,
			- Application output or DFS error message
		- Possible actions
			- Create a process to respond to the reply save/ print/ route, ...
			- Provide the ability to send an inquiry
	- **IMS Exit Routines (DFSCMUX0, DFSNDMX0)**

# **Application Design - Summary**

### **△ Remote program - IMS program interaction sequence**

- **Understand the existing process / requirement of navigation** one transaction to the next
	- ► Save output from one transaction as input to next
	- **Buttons instead of PFKeys**
	- $\triangleright$  Determine if the browser back button should be disable ...
- $\blacksquare$  Determine the extent to which the IMS transaction is code screen behavior
	- **Define what needs to be added to the remote program**
- **Understand the failure scenarios**